## <<UG NX 80 >>

<<UG NX 80 >>

- 13 ISBN 9787302289418
- 10 ISBN 7302289417

出版时间:2012-7

页数:227

字数:375000

extended by PDF and the PDF

http://www.tushu007.com

, tushu007.com

 $,$  tushu007.com

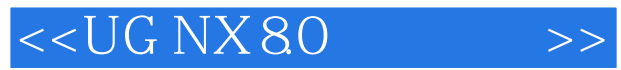

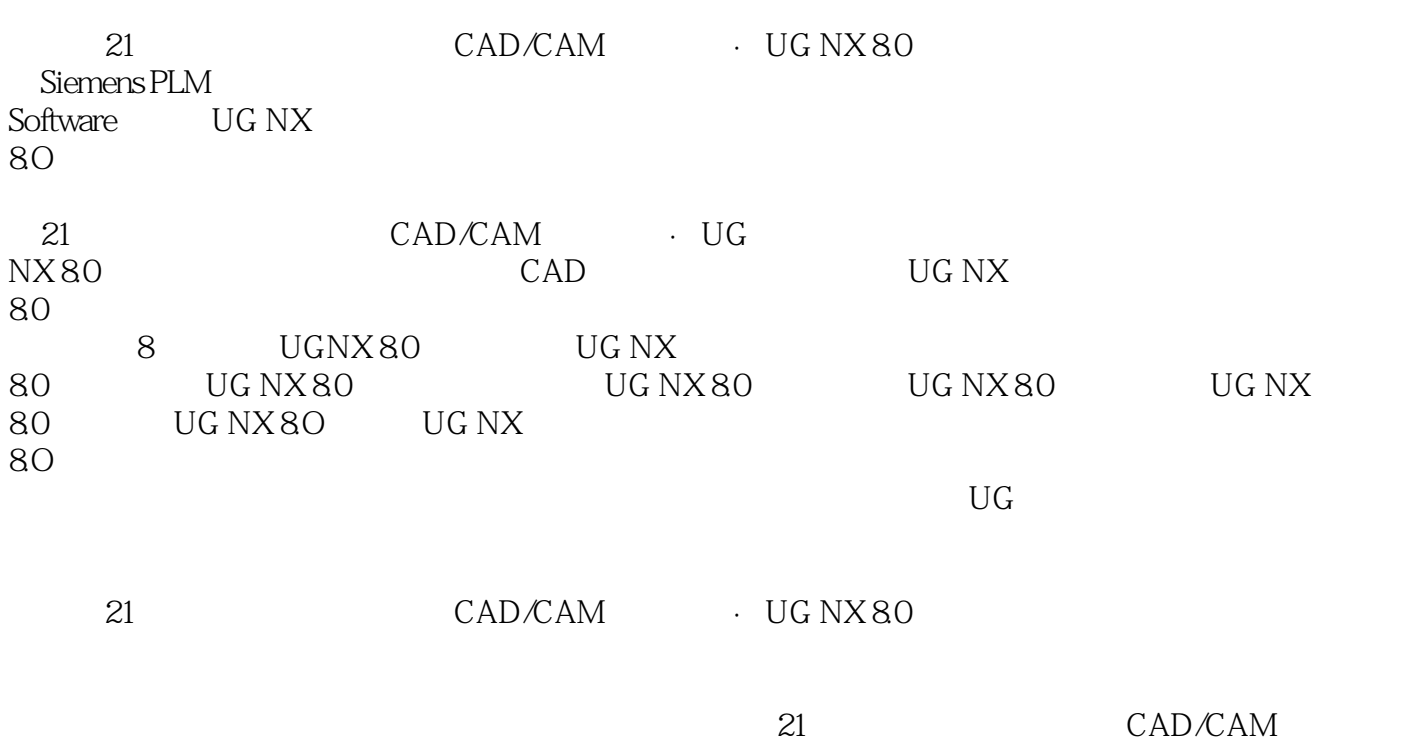

· UG<br>NX 80  $NX80$ 

 $,$  tushu007.com

## $<<$ UG NX 80  $>>$

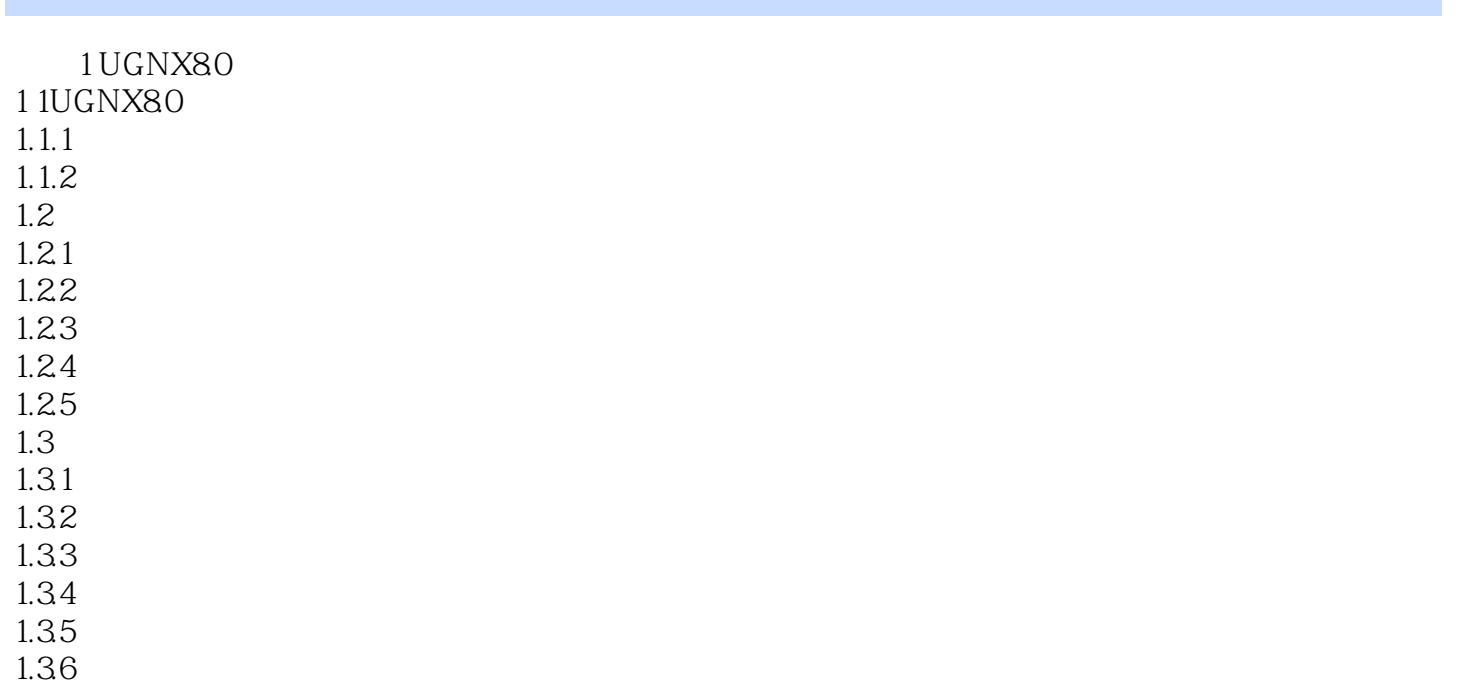

2 UGNX80

## , tushu007.com

## <<UG NX 80 >>

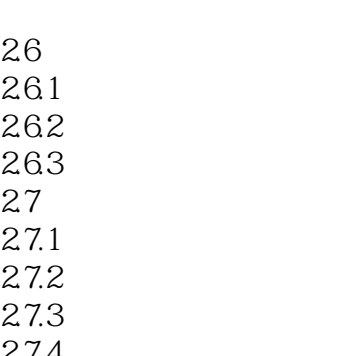

 $27.4$ 27.5

 $3 \sim$  $31$  $31.1$  $31.2$  $31.3$  $31.4$ 32 321 322 323

…… 4 UGNX80 5 UGNX80 6UGNX80 7 UGNX80 8 UGNX80

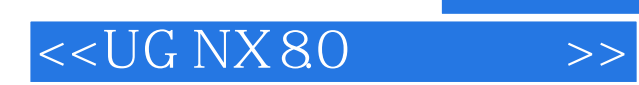

本站所提供下载的PDF图书仅提供预览和简介,请支持正版图书。

更多资源请访问:http://www.tushu007.com